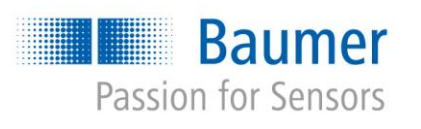

# **Application Note**

# **Programmer´s Guide for feature HDR AN201414/v1.0/2015-02-06**

#### **Description**

HDR (High Dynamic Range) is a technique that allows a greater dynamic range of luminance between the lightest and darkest areas of an image.

This document describes the programming of the HDR parameters.

#### **Products**

The following camera models support the HDR feature:

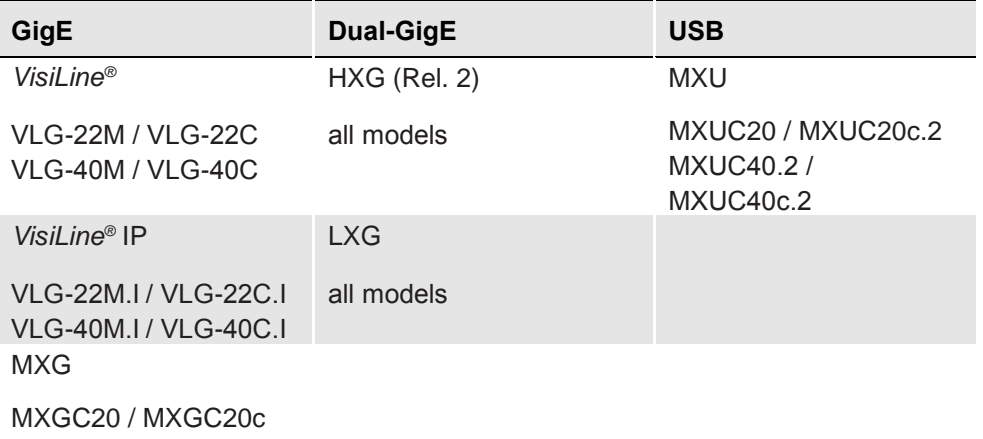

MXGC40 / MXGC40c

#### **Notice**

For cameras with Camera Link*®* interface the feature is controlled via register.

#### **Notice**

The function *HDREnableTriggerAutoMode* is only supported by HX cameras.

### **Preparation**

The following SDKs support the HDR feature:

### **Baumer GAPI SKD**

Baumer GAPI SDK v2.1 (and higher)

### **Supported Programming Languages**

The following programming languages enable HDR parameter adjustment:

**Programming Languages**

 $C++$ 

C#

# **Table of Contents**

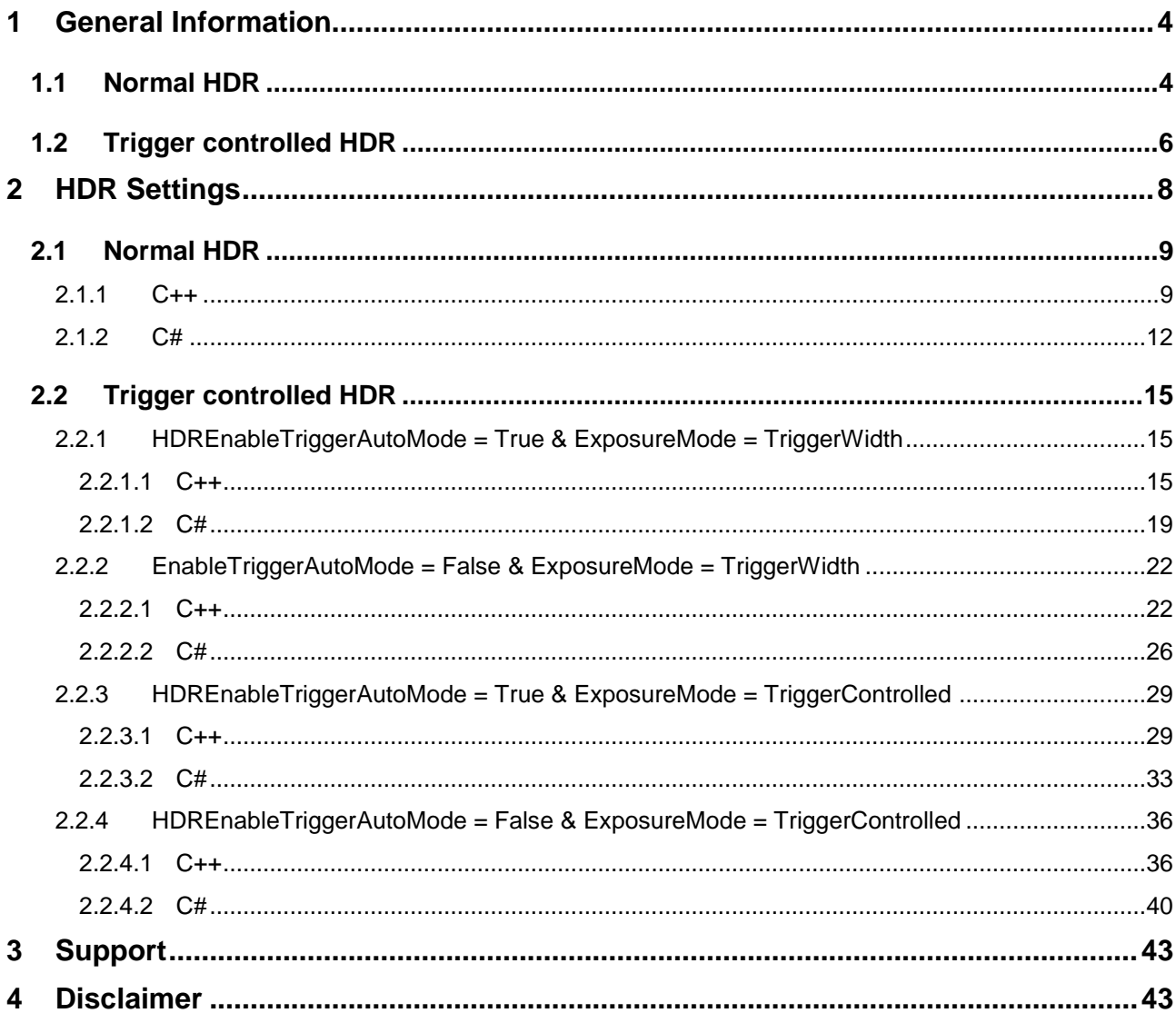

# <span id="page-3-0"></span>**1 General Information**

# <span id="page-3-1"></span>**1.1 Normal HDR**

The HDR mode limits the capacity of a pixel for a predetermined time. Capacity and time can be set for two knee points in the camera.

For each index a time (*HDRExposureRatio*) and a capacity (potential → *HDRPotentialAbs*) can be chosen.

The *HDRExposureRatio* value ranges from 1...255 (1%...100%), while the *HDRPotentialAbs* value –is within a range of  $0...63$  ( $0 =$  no limit;  $63 =$  maximum limit).

The diagram below is for further explanation.

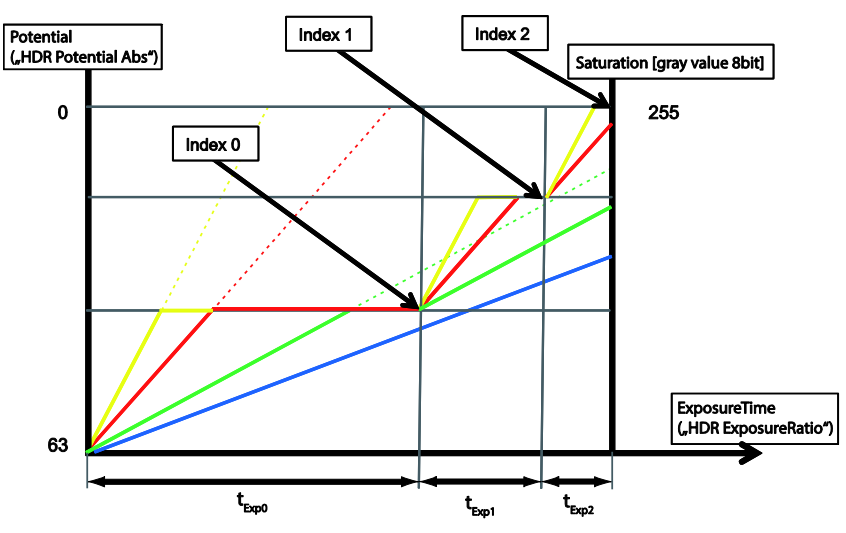

#### Case 1 (low illumination) = blue line:

The illumination which arrives at the sensor is very low, so no knee points are affected. There is no difference between HDR mode enabled / disabled.

#### Case 2 (medium illumination) = green line:

The illumination which arrives at the sensor is low, only first knee point is affected. If there was no HDR mode enabled, the small dotted green line would show the resulting gray value.

#### Case 3 (high illumination) = red line:

The illumination which arrives at the sensor is high, so that both knee points are affected. As the red dotted line shows, the pixel would be saturated after just half of the total exposure time, if no HDR mode was enabled.

#### Case 4 (very high illumination) = yellow line:

The illumination which arrives at the sensor is very high, so that both knee points are affected and the pixel is still saturated. If there was no HDR mode enabled, the pixel would be saturated after just one third of the total exposure time, as can be seen from the dotted yellow line.

A pixel of a camera –may be compared with a container to be filled with photons.

The "container" will take in photons until the limit (HDRPotentialABS Index 0) is reached and no more photons can be absorbed. After a certain time (HDRExposureRAtio Index 0), the container capacity is raised to HDRPotentialAb Index 1 to allow for the intake of more photons.

This is continued until the total exposure time is reached.

HDR mode allows darkening very bright (saturated) pixels, but it is not possible to make dark pixels brighter. Neither it is possible to adjust the values for *HDRPotentialAbs* and *HDRExposureRatio Index 2*. *HDRPotentialAbs* is always 0 while *HDRExposureRatio Index 2* = *total exposure time* - *HDRExposureRatio Index 1* - *HDRExposureRatio Index 0* is automatically calculated.

When applying HDR mode on an image, adjust the total exposure time to a suitable value until the dark areas of the image meet your requirements. Then the saturated pixels have to be "damped" which is done by changing the pixel limit or the exposure time of a certain time slot.

#### **Example**

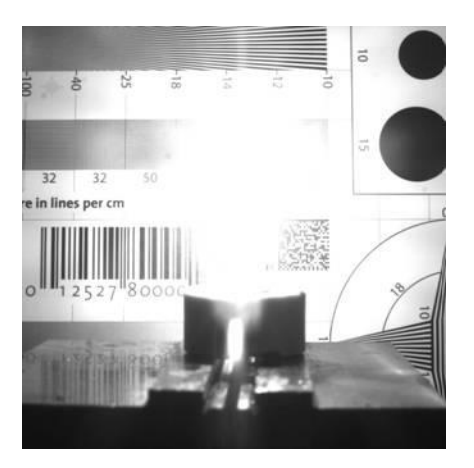

HDR Off **HDR On** 

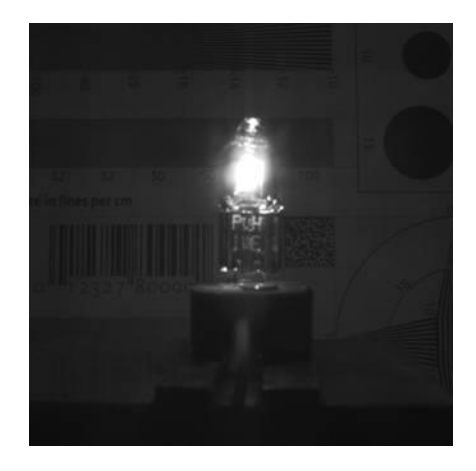

# <span id="page-5-0"></span>**1.2 Trigger controlled HDR**

The *HDREnableTriggerAutoMode* is used where chosing ExposureMode *TriggerControlled* or *TriggerWidth*. This means, *HDREnableTriggerAutoMode* is only recommended where the ExposureTime is controlled by the pulse width of the trigger source.

In general, with *HDREnableTriggerAutoMode* being enabled, the ExposureTime for the first exposure slot  $(t_{Ex00})$  is trigger controlled while the other two exposure time sections are automatically calculated according to HDR settings.

*HDREnableTriggerAutoMode* disabled entails trigger-controlled ExposureTime for all three sections.

The diagrams below show all four options the examples apply trigger activation by *RisingEdge*).

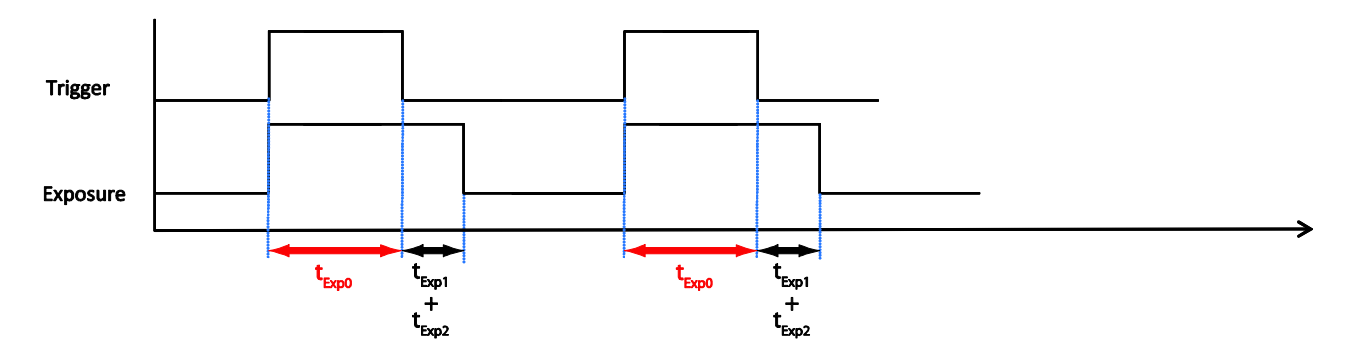

# **HDR EnableTriggerAutoMode = True / ExposureMode = TriggerWidth**

**HDR EnableTriggerAutoMode = False / ExposureMode = TriggerWidth**

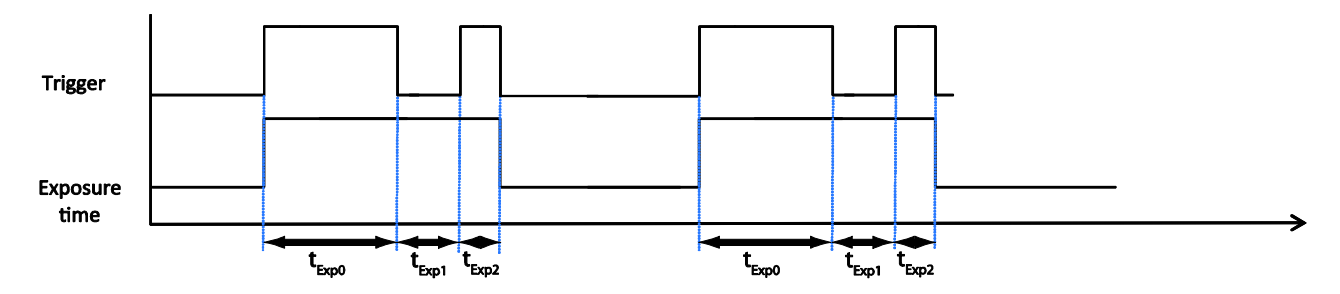

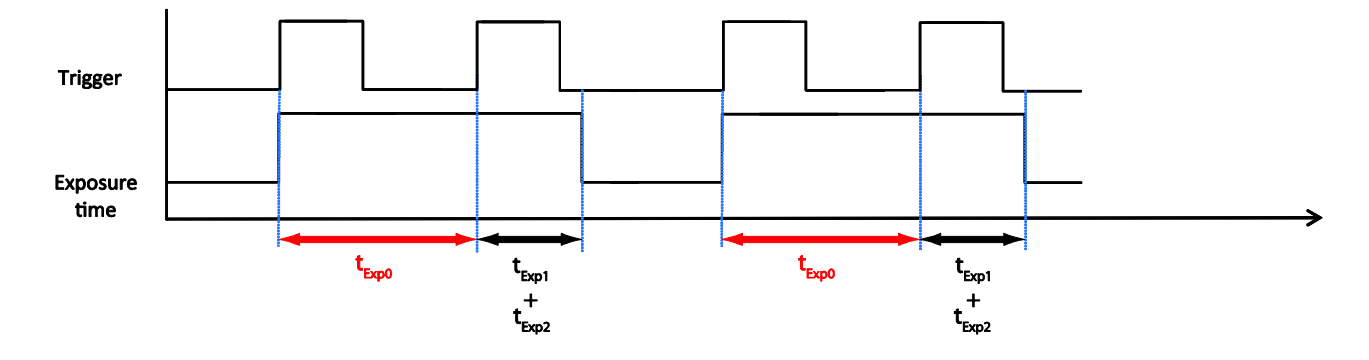

**HDR EnableTriggerAutoMode = True / ExposureMode = TriggerControlled** 

**HDR EnableTriggerAutoMode = False / ExposureMode = TriggerControlled** 

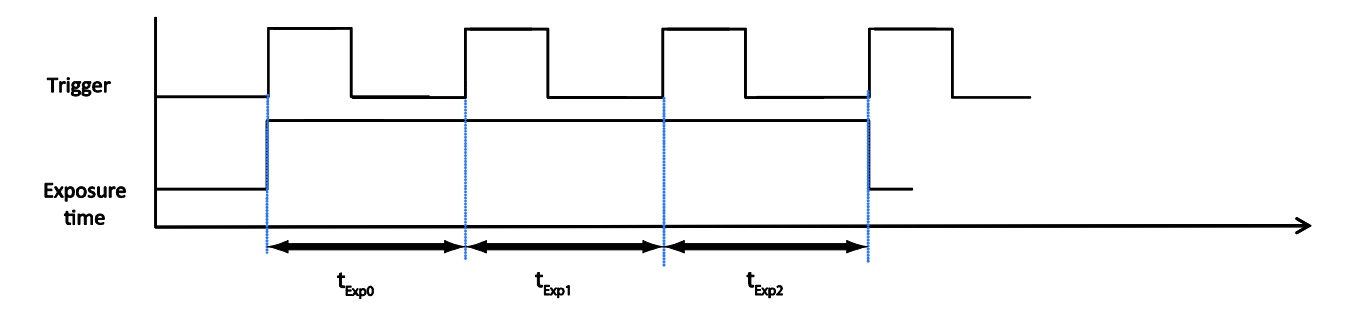

# <span id="page-7-0"></span>**2 HDR Settings**

The illustration below shows the HDR feature location in the program sequence.

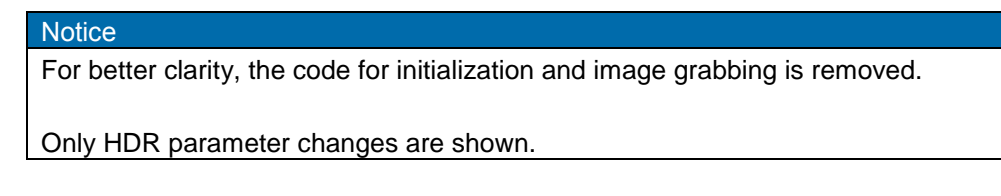

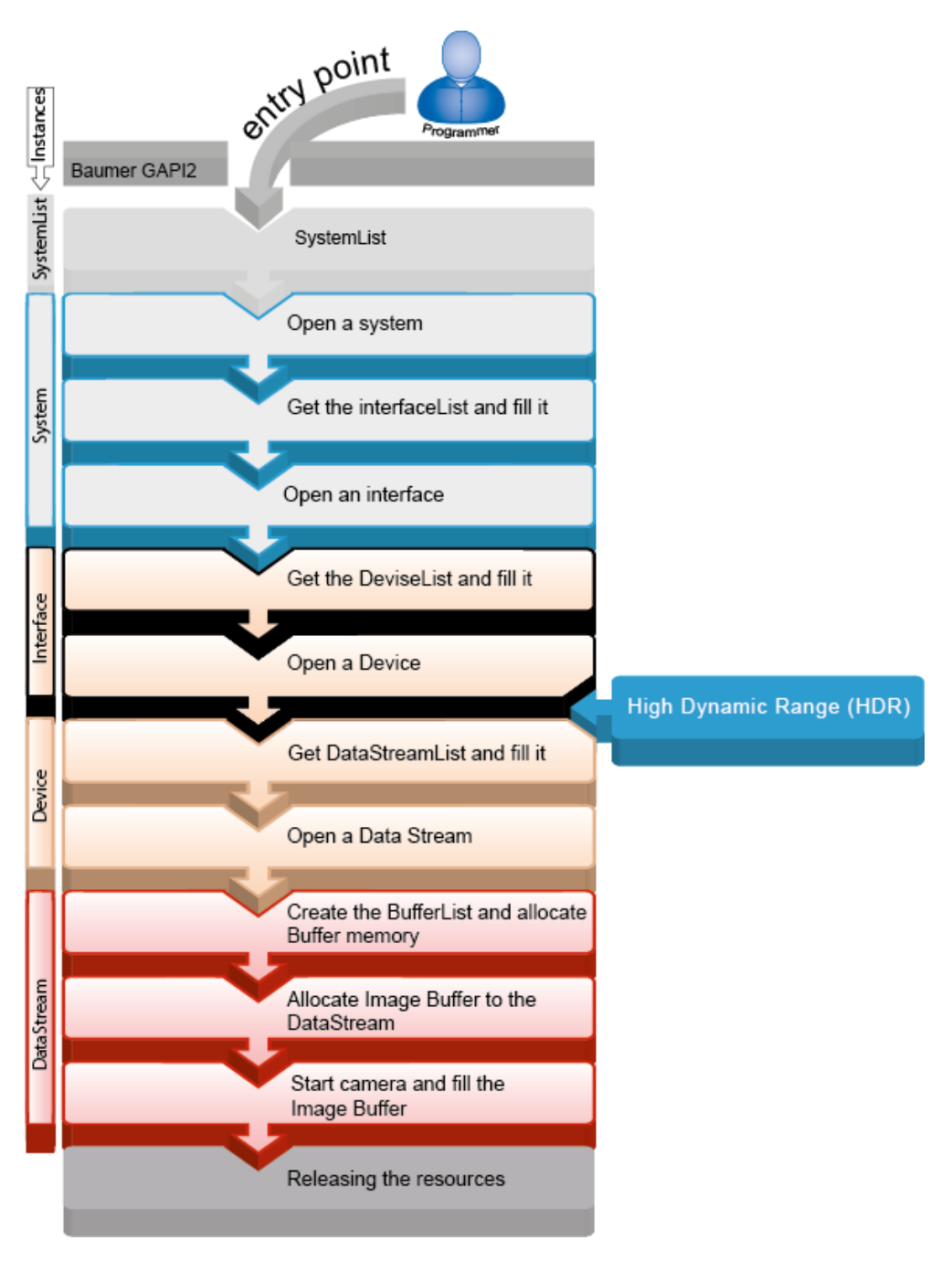

# <span id="page-8-0"></span>**2.1 Normal HDR**

## <span id="page-8-1"></span>**2.1.1 C++**

This chapter describes setting of *Normal HDR* in C++.

```
SystemList
Open a System
Get the InterfaceList and fill it
Open an Interface
Get the DeviceList and fill it
Open a Device
```
#### //Device Parameter Setup

pDevice->GetRemoteNode("TriggerMode")->SetString("Off");

pDevice->GetRemoteNode("ExposureTime")->SetDouble(10000.0);

```
std::cout << " ExposureTime : " 
           << pDevice->GetRemoteNode("ExposureTime")->GetDouble() 
           << std::endl
```
#### //HDR parameter change

std::cout << "HDR parameter change" << std::endl; pDevice->GetRemoteNode("HDREnable")->SetBool(true);

```
std::cout << "HDREnable : " 
           << pDevice->GetRemoteNode("HDREnable")->GetBool() 
           << std::endl;
```

```
pDevice->GetRemoteNode("HDRIndex")->SetInt(0);
```

```
std::cout << "HDRIndex: " 
           << pDevice->GetRemoteNode("HDRIndex")->GetInt()
           << std::endl;
```
pDevice->GetRemoteNode("HDRExposureRatio")->SetInt(185); //t\_Exp\_0

```
std::cout << "HDRExposureRatio: " 
           << pDevice->GetRemoteNode("HDRExposureRatio")->GetInt() 
           << std::endl;
std::cout << "HDRExposureRatioPercent : " 
           << pDevice->GetRemoteNode("HDRExposureRatioPercent")->GetDouble() 
           << std::endl;
pDevice->GetRemoteNode("HDRPotentialAbs")->SetInt(40); //Pot_0
std::cout << "HDRPotentialAbs : " 
           << pDevice->GetRemoteNode("HDRPotentialAbs")->GetInt() 
           << std::endl;
```
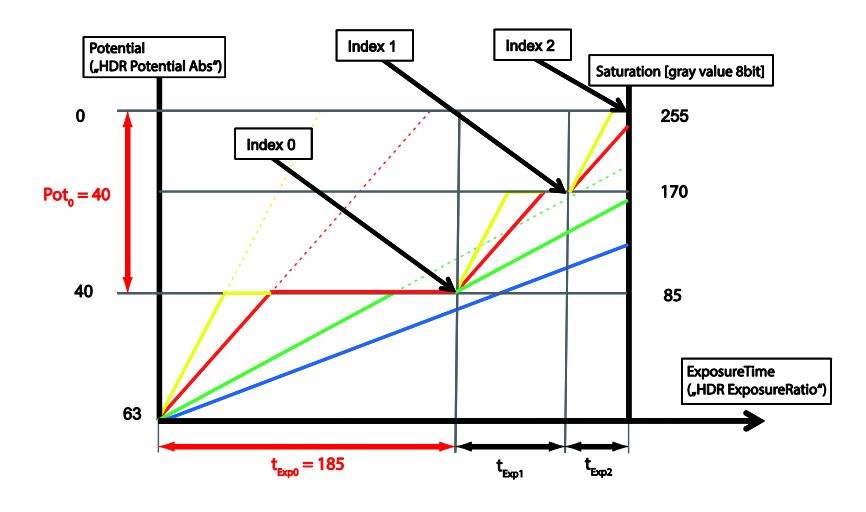

pDevice->GetRemoteNode("HDRIndex")->SetInt(1);

```
std::cout << "HDRIndex: "
```

```
 << pDevice->GetRemoteNode("HDRIndex")->GetInt() 
 << std::endl;
```
pDevice->GetRemoteNode("HDRExposureRatio")->SetInt(45); //t\_Exp\_1

```
std::cout << "HDRExposureRatio: "
```

```
 << pDevice->GetRemoteNode("HDRExposureRatio")->GetInt() 
 << std::endl;
```
std::cout << "HDRExposureRatioPercent: "

```
 << pDevice->GetRemoteNode("HDRExposureRatioPercent")->GetDouble()
```

```
 << std::endl;
```
pDevice->GetRemoteNode("HDRPotentialAbs")->SetInt(20); //Pot\_1

std::cout << "HDRPotentialAbs: "

 << pDevice->GetRemoteNode("HDRPotentialAbs")->GetInt() << std::endl;

#### **Notice**

Value  $t_{Exp2}$  is automatically calculated in the camera.  $(t_{Exp2} = t_{exposure} - t_{Exp0} - t_{Exp1})$ Pot\_2 is always 0.

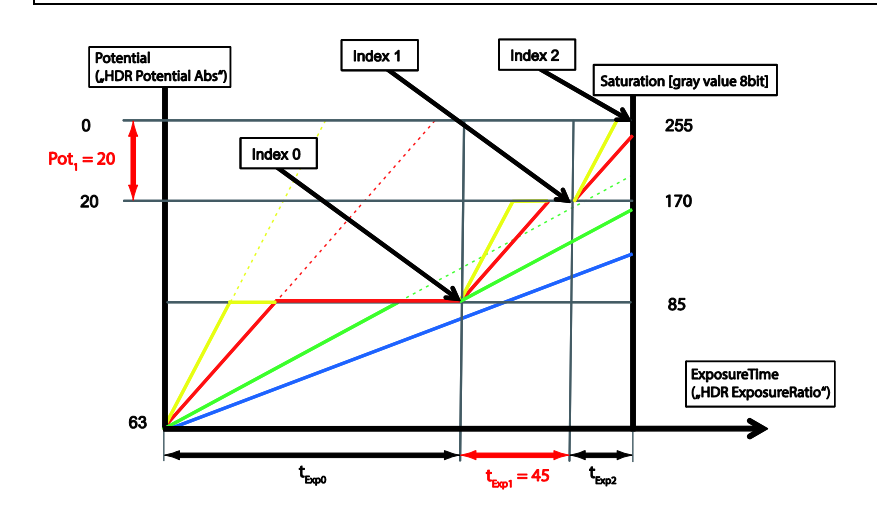

**Get DataStreamList and fill it Open a Data Stream Create the BufferList and allocate Buffer memory Allocate Image Buffer to the DataStream Start Camera and fill the Image Buffer Releasing the resources**

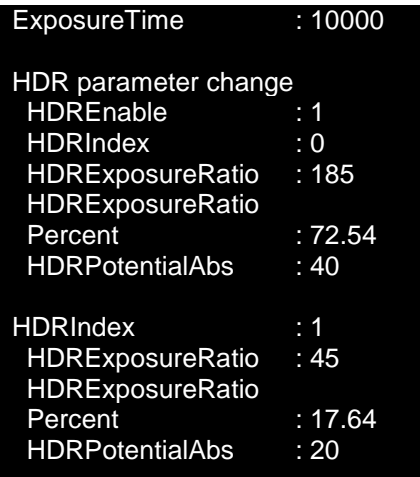

Console Output (C++)

#### <span id="page-11-0"></span>**2.1.2 C#**

This chapter describes setting of *Normal HDR* in C#.

```
SystemList
Open a System
Get the InterfaceList and fill it
Open an Interface
Get the DeviceList and fill it
Open a Device
```
#### //Device Parameter Setup

```
mDevice.RemoteNodeList["TriggerMode"].Value = "Off";
mDevice.RemoteNodeList["ExposureTime"].Value = 10000.0;
System.Console.Write("ExposureTime : {0}\n", 
    (double)mDevice.RemoteNodeList["ExposureTime"].Value);
System.Console.Write("\n");
```
#### //HDR parameter change

```
System.Console.Write("HDR parameter change\n");
mDevice.RemoteNodeList["HDREnable"].Value = true;
System.Console.Write(" HDREnable : {0}\n",
    (bool)mDevice.RemoteNodeList["HDREnable"].Value);
```
#### //only HXG

```
mDevice.RemoteNodeList["HDREnableTriggerAutoMode"].Value = false;
System.Console.Write("HDREnableTriggerAutoMode : {0}\n", 
    (bool)mDevice.RemoteNodeList["HDREnableTriggerAutoMode"].Value);
mDevice.RemoteNodeList["HDRIndex"].Value = (long)0;
System.Console.Write("HDRIndex : {0}\n",
    (long)mDevice.RemoteNodeList["HDRIndex"].Value);
mDevice.RemoteNodeList["HDRExposureRatio"].Value = (long)185; //t_Exp_0
System.Console.Write("HDRExposureRatio : {0}\n",
    (long)mDevice.RemoteNodeList["HDRExposureRatio"].Value);
System.Console.Write("HDRExposureRatioPercent : {0}\n",
    (double)mDevice.RemoteNodeList["HDRExposureRatioPercent"].Value);
mDevice.RemoteNodeList["HDRExposureRatio"].Value = (long)40; //Pot_0
System.Console.Write("HDRPotentialAbs : {0}\n",
    (long)mDevice.RemoteNodeList["HDRPotentialAbs"].Value);
```
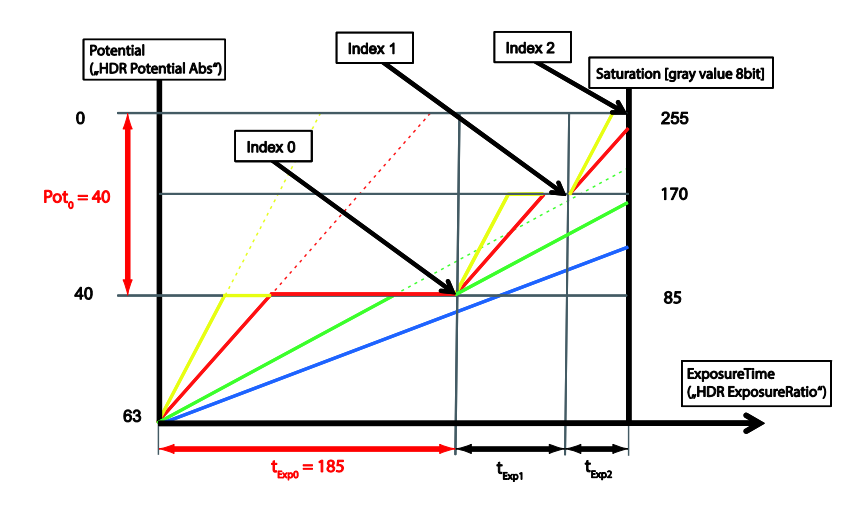

mDevice.RemoteNodeList["HDRIndex"].Value = (long)1;

```
System.Console.Write("HDRIndex : {0}\n",
    (long)mDeviceRemoteNodeList["HDRIndex"].Value);
```
mDevice.RemoteNodeList["HDRExposureRatio"].Value = (long)45; //t\_Exp\_1

```
System.Console.Write("HDRExposureRatio : {0}\n",
    (long)mDevice.RemoteNodeList["HDRExposureRatio"].Value);
```

```
System.Console.Write("HDRExposureRatioPercent : {0}\n",
    (double)mDevice.RemoteNodeList["HDRExposureRatioPercent"].Value);
```
mDevice.RemoteNodeList["HDRPotentialAbs"].Value = (long)20; //Pot\_1

```
System.Console.Write("HDRPotentialAbs : {0}\n",
    (long)mDevice.RemoteNodeList["HDRPotentialAbs"].Value);
System.Console.Write("\n");
```
#### **Notice**

Value for  $t_{Ex2}$  is automatically calculated in the camera.

```
(t_{Exp2} = t_{exposure} - t_{Exp0} - t_{Exp1})
```
Pot\_2 is always 0.

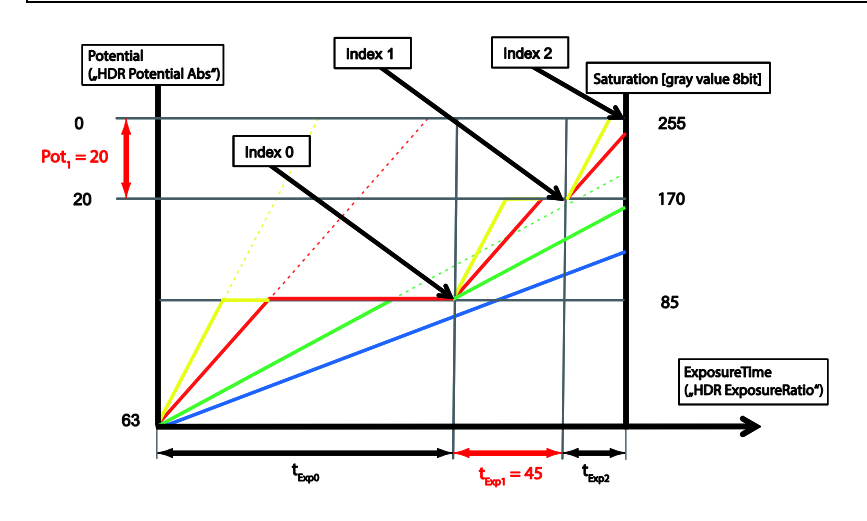

**Get DataStreamList and fill it Open a Data Stream Create the BufferList and allocate Buffer memory Allocate Image Buffer to the DataStream Start Camera and fill the Image Buffer Releasing the resources**

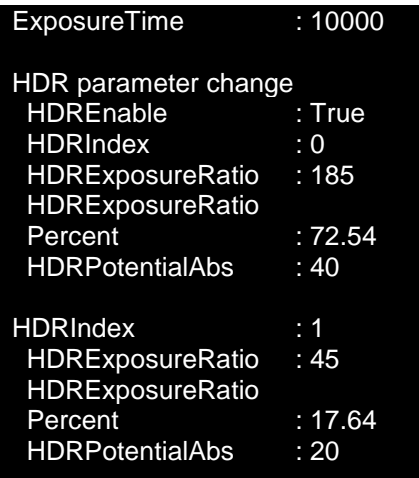

Console Output (C#)

# <span id="page-14-0"></span>**2.2 Trigger controlled HDR**

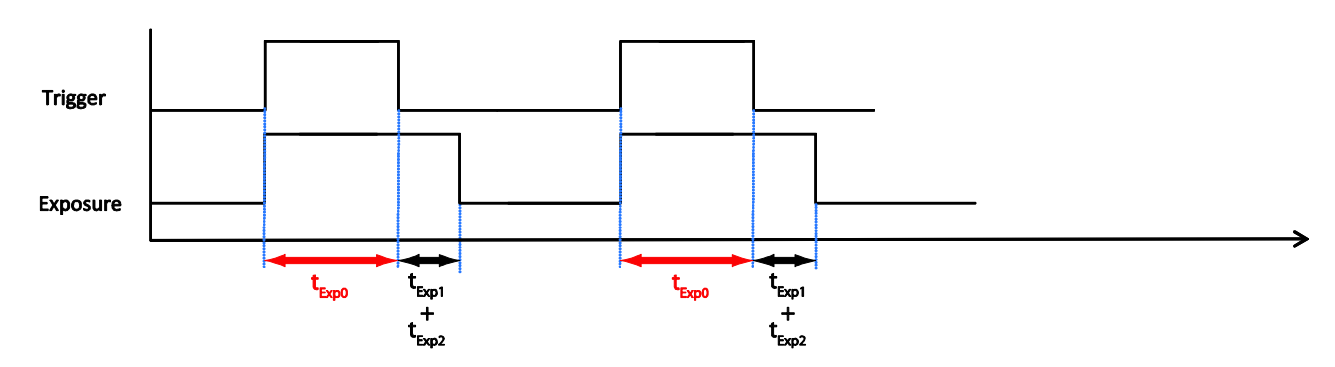

### <span id="page-14-1"></span>**2.2.1 HDREnableTriggerAutoMode = True & ExposureMode = TriggerWidth**

The exposure time for the first exposure slot  $(t_{Exp0})$  is controlled while the other two exposure time sections  $(t_{Exp0}, t_{Exp1})$  are calculated automatically according to HDR settings.

#### <span id="page-14-2"></span>**2.2.1.1 C++**

This chapter describes setting of *HDREnableTriggerAutoMode = True & ExposureMode = TriggerWidth* in C ++.

```
SystemList
Open a System
Get the InterfaceList and fill it
Open an Interface
Get the DeviceList and fill it
Open a Device
//Device Parameter Setup
if(pDevice->GetRemoteNode("ExposureMode")->GetValue() == "Timed")
{
     pDevice->GetRemoteNode("TriggerMode")->SetString("On");
}
std::cout << "TriggerMode: " 
           << pDevice->GetRemoteNode("TriggerMode")->GetValue() 
           << std::endl;
pDevice->GetRemoteNode("TriggerSource")->SetString("Line0");
std::cout << "TriggerSource: " 
           << pDevice->GetRemoteNode("TriggerSource")->GetValue() 
           << std::endl;
```

```
pDevice->GetRemoteNode("TriggerActivation")->SetString("RisingEdge");
std::cout << "TriggerActivation: " 
           << pDevice->GetRemoteNode("TriggerActivation")->GetValue() 
           << std::endl;
```

```
pDevice->GetRemoteNode("ExposureMode")->SetString("TriggerWidth");
```

```
std::cout << "ExposureMode:" 
           << pDevice->GetRemoteNode("ExposureMode")->GetValue() 
           << std::endl;
```
#### //HDR parameter change

std::cout << "HDR parameter change" << std::endl;

pDevice->GetRemoteNode("HDREnable")->SetBool(true);

std::cout << "HDREnable:" << pDevice->GetRemoteNode("HDREnable")->GetBool() << std::endl;

#### //only HXG

```
pDevice->GetRemoteNode("HDREnableTriggerAutoMode")->SetBool(true);
std::cout << "HDREnableTriggerAutoMode:"
           << pDevice->GetRemoteNode("HDREnableTriggerAutoMode")->GetBool() 
           << std::endl;
pDevice->GetRemoteNode("HDRIndex")->SetInt(0);
```

```
std::cout << "HDRIndex:"
           << pDevice->GetRemoteNode("HDRIndex")->GetInt() 
           << std::endl;
pDevice->GetRemoteNode("HDRExposureRatio")->SetInt(185); //t_Exp_0
std::cout << "HDRExposureRatio: " 
           << pDevice->GetRemoteNode("HDRExposureRatio")->GetInt() 
           << std::endl;
std::cout << "HDRExposureRatioPercent: " 
           << pDevice->GetRemoteNode("HDRExposureRatioPercent")->GetDouble() 
           << std::endl;
pDevice->GetRemoteNode("HDRPotentialAbs")->SetInt(40); //Pot_0
std::cout << "HDRPotentialAbs:"
           << pDevice->GetRemoteNode("HDRPotentialAbs")->GetInt()
```
<< std::endl;

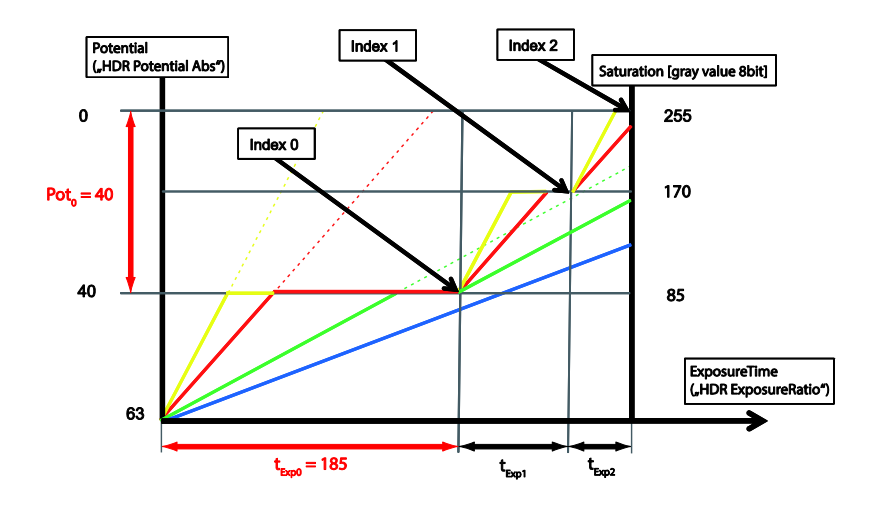

pDevice->GetRemoteNode("HDRIndex")->SetInt(1);

```
std::cout << "HDRIndex:"
           << pDevice->GetRemoteNode("HDRIndex")->GetInt() 
           << std::endl;
```

```
pDevice->GetRemoteNode("HDRExposureRatio")->SetInt(45); //t_Exp_1
```
- std::cout << "HDRExposureRatio:"
	- << pDevice->GetRemoteNode("HDRExposureRatio")->GetInt() << std::endl;
- std::cout << "HDRExposureRatioPercent:"

```
 << pDevice->GetRemoteNode("HDRExposureRatioPercent")->GetDouble() 
 << std::endl;
```
pDevice->GetRemoteNode("HDRPotentialAbs")->SetInt(20); //Pot\_1

```
std::cout << "HDRPotentialAbs:"
```

```
 << pDevice->GetRemoteNode("HDRPotentialAbs")->GetInt() 
 << std::endl;
```
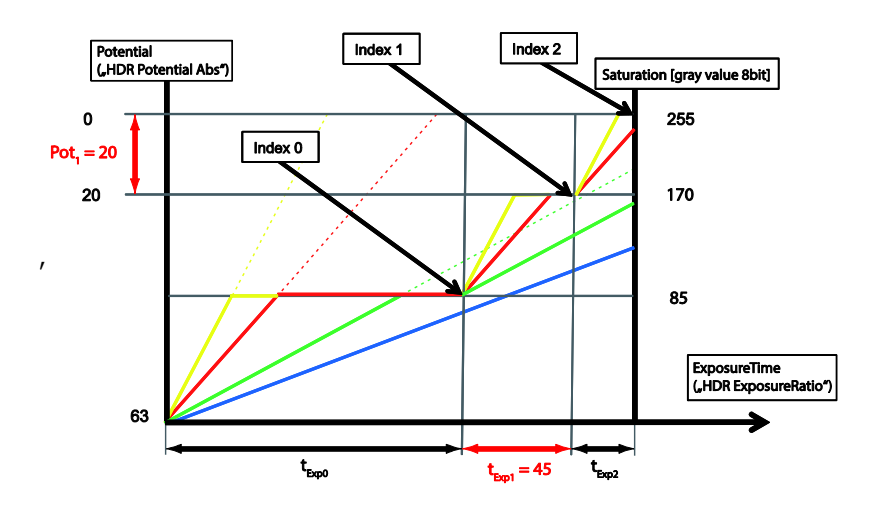

**Get DataStreamList and fill it Open a Data Stream Create the BufferList and allocate Buffer memory Allocate Image Buffer to the DataStream Start Camera and fill the Image Buffer Releasing the resources**

#### TriggerMode: On

TriggerSource: Line0

TriggerActivation: RisingEdge

ExposureMode: TriggerWidth

HDR parameter change HDREnable: True HDREnableTriggerAutoMode: True HDRIndex: 0 HDRExposureRatio: 185 HDRExposureRatioPercent: 72.83 HDRPotentialAbs: 40

HDRIndex: 1 HDRExposureRatio: 45 HDRExposureRatioPercent: 17.72 HDRPotentialAbs: 20

Console Output (C++)

#### <span id="page-18-0"></span>**2.2.1.2 C#**

This chapter describes setting of *HDREnableTriggerAutoMode = True & ExposureMode = TriggerWidth* in C#.

```
SystemList
Open a System
Get the InterfaceList and fill it
Open an Interface
Get the DeviceList and fill it
Open a Device
//Device Parameter Setup
if ((string)mDevice.RemoteNodeList["ExposureMode"].Value == "Timed")
{
     mDevice.RemoteNodeList["TriggerMode"].Value = "On";
}
System.Console.Write("TriggerMode: {0}\n\n",
    (string)mDevice.RemoteNodeList["TriggerMode"].Value);
mDevice.RemoteNodeList["TriggerSource"].Value = "Line0";
System.Console.Write("TriggerSource : {0}\n\n",
    (string)mDevice.RemoteNodeList["TriggerSource"].Value);
mDevice.RemoteNodeList["TriggerActivation"].Value = "RisingEdge";
System.Console.Write(" TriggerActivation: {0}\n\n",
    (string)mDevice.RemoteNodeList["TriggerActivation"].Value);
mDevice.RemoteNodeList["ExposureMode"].Value = "TriggerWidth";
System.Console.Write("ExposureMode : {0}\n\n",
    (string)mDevice.RemoteNodeList["ExposureMode"].Value);
//HDR parameter change
System.Console.Write("HDR parameter change\n");
```
# mDevice.RemoteNodeList["HDREnable"].Value = true; System.Console.Write(" HDREnable : {0}\n", (bool)mDevice.RemoteNodeList["HDREnable"].Value);

#### //only HXG

```
mDevice.RemoteNodeList["HDREnableTriggerAutoMode"].Value = true;
System.Console.Write(" HDREnableTriggerAutoMode : {0}\n",
    (bool)mDevice.RemoteNodeList["HDREnableTriggerAutoMode"].Value);
mDevice.RemoteNodeList["HDRIndex"].Value = (long)0;
System.Console.Write(" HDRIndex : {0}\n", 
    (long)mDevice.RemoteNodeList["HDRIndex"].Value);
mDevice.RemoteNodeList["HDRExposureRatio"].Value = (long)185; //t_Exp_0
System.Console.Write(" HDRExposureRatio: {0}\n",
    (long)mDevice.RemoteNodeList["HDRExposureRatio"].Value);
```

```
System.Console.Write("HDRExposureRatioPercent: {0:F2}\n",
    (double)mDevice.RemoteNodeList["HDRExposureRatioPercent"].Value);
```

```
mDevice.RemoteNodeList["HDRPotentialAbs"].Value = (long)40; //Pot_0
```

```
System.Console.Write("HDRPotentialAbs : {0}\n",
    (long)mDevice.RemoteNodeList["HDRPotentialAbs"].Value);
```
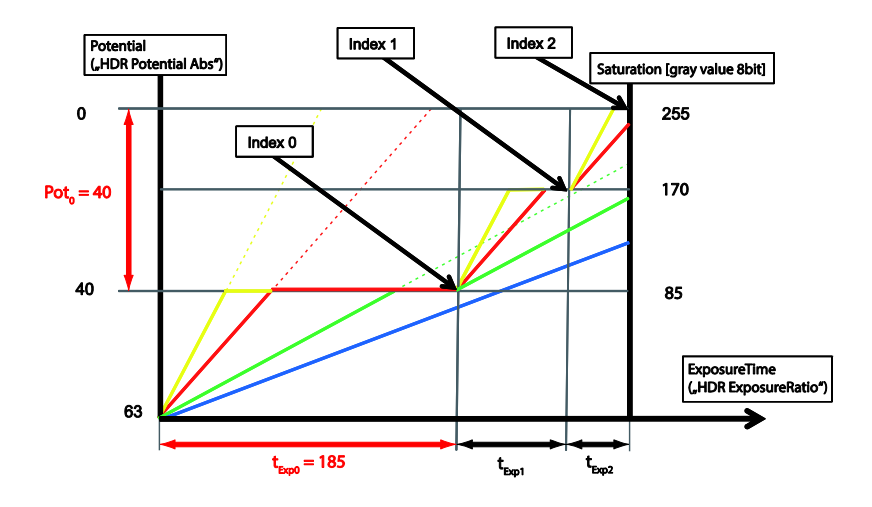

```
mDevice.RemoteNodeList["HDRIndex"].Value = (long)1;
```

```
System.Console.Write("HDRIndex: {0}\n", 
    (long)mDevice.RemoteNodeList["HDRIndex"].Value);
mDevice.RemoteNodeList["HDRExposureRatio"].Value = (long)45; //Pot_1
System.Console.Write("HDRExposureRatio : {0}\n",
    (long)mDevice.RemoteNodeList["HDRExposureRatio"].Value);
System.Console.Write("HDRExposureRatioPercent: {0:F2}\n",
    (double)mDevice.RemoteNodeList["HDRExposureRatioPercent"].Value);
mDevice.RemoteNodeList["HDRPotentialAbs"].Value = (long)20; //t_Exp_1
```

```
System.Console.Write("HDRPotentialAbs: {0}\n",
    (long)mDevice.RemoteNodeList["HDRPotentialAbs"].Value);
```

```
System.Console.Write("\n");
```
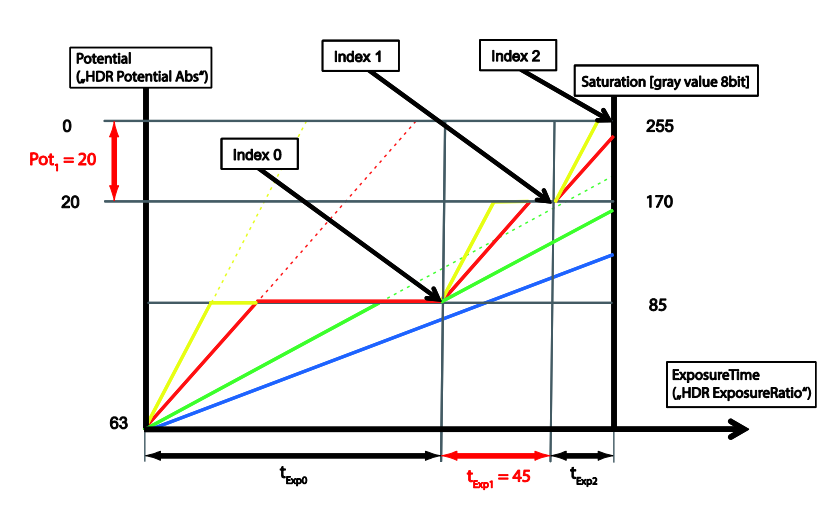

**Get DataStreamList and fill it Open a Data Stream Create the BufferList and allocate Buffer memory Allocate Image Buffer to the DataStream Start Camera and fill the Image Buffer Releasing the resources**

#### TriggerMode: On

TriggerSource: Line0 TriggerActivation: RisingEdge ExposureMode: TriggerWidth HDR parameter change HDREnable: True HDREnableTriggerAutoMode: **True** 

HDRIndex: 0 HDRExposureRatio: 185 HDRExposureRatioPercent: 72.83 HDRPotentialAbs: 40 HDRIndex: 1 HDRExposureRatio: 45 HDRExposureRatioPercent: 17,72 HDRPotentialAbs: 20

Console Output (C#)

<span id="page-21-0"></span>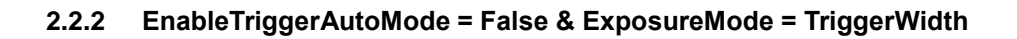

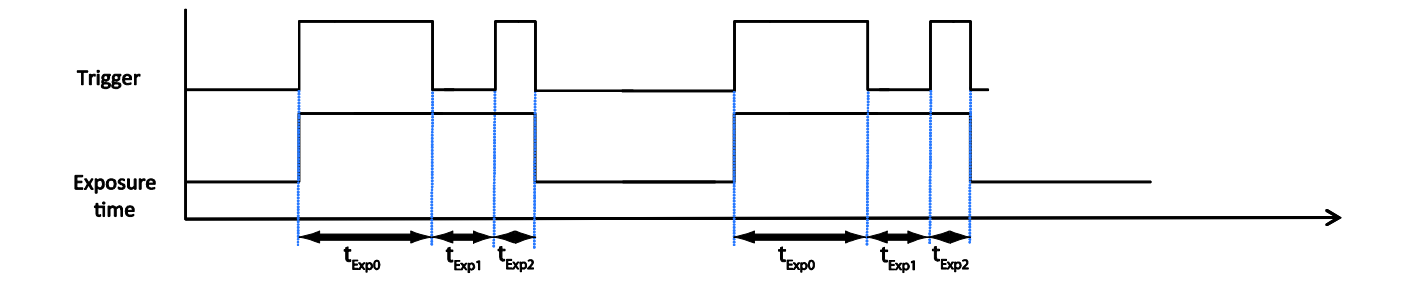

The exposure times for all three exposure slots are trigger controlled.

#### <span id="page-21-1"></span>**2.2.2.1 C++**

This chapter describes setting of *EnableTriggerAutoMode = False & ExposureMode = TriggerWidth* in C++.

```
SystemList
Open a System
Get the InterfaceList and fill it
Open an Interface
Get the DeviceList and fill it
Open a Device
//Device Parameter Setup
if(pDevice->GetRemoteNode("ExposureMode")->GetValue() == "Timed")
{
     pDevice->GetRemoteNode("TriggerMode")->SetString("On");
}
std::cout << "TriggerMode: "
           << pDevice->GetRemoteNode("TriggerMode")->GetValue() 
           << std::endl;
pDevice->GetRemoteNode("TriggerSource")->SetString("Line0");
std::cout << "TriggerSource: "
           << pDevice->GetRemoteNode("TriggerSource")->GetValue() 
           << std::endl;
pDevice->GetRemoteNode("TriggerActivation")->SetString("RisingEdge");
std::cout << " TriggerActivation: " 
           << pDevice->GetRemoteNode("TriggerActivation")->GetValue() 
           << std::endl;
```
pDevice->GetRemoteNode("ExposureMode")->SetString("TriggerWidth"); std::cout << "ExposureMode: " << pDevice->GetRemoteNode("ExposureMode")->GetValue() << std::endl;

#### //HDR parameter change

std::cout << "HDR parameter change" << std::endl; pDevice->GetRemoteNode("HDREnable")->SetBool(true); std::cout << "HDREnable : " << pDevice->GetRemoteNode("HDREnable")->GetBool() << std::endl;

#### //only HXG

```
pDevice->GetRemoteNode("HDREnableTriggerAutoMode")->SetBool(false);
std::cout << "HDREnableTriggerAutoMode: "
           << pDevice->GetRemoteNode("HDREnableTriggerAutoMode")->GetBool() 
           << std::endl;
```

```
pDevice->GetRemoteNode("HDRIndex")->SetInt(0);
```

```
std::cout << "HDRIndex: "
           << pDevice->GetRemoteNode("HDRIndex")->GetInt() 
           << std::endl;
```

```
//pDevice->GetRemoteNode("HDRExposureRatio")->SetInt(185); //t_expo_0
```

```
//std::cout << "HDRExposureRatio: "
             << pDevice->GetRemoteNode("HDRExposureRatio")->GetInt() 
             << std::endl;
```

```
//std::cout << "HDRExposureRatioPercent :"
             << pDevice->GetRemoteNode("HDRExposureRatioPercent")->GetDouble() 
             << std::endl;
```
pDevice->GetRemoteNode("HDRPotentialAbs")->SetInt(40); //Pot\_0

```
std::cout << "HDRPotentialAbs: "
           << pDevice->GetRemoteNode("HDRPotentialAbs")->GetInt() 
           << std::endl;
```
#### **Notice**

```
If HDREnableTriggerAutoMode = False, HDRExposureRatio and 
HDRExposureRatioPercent will not be effected.
```
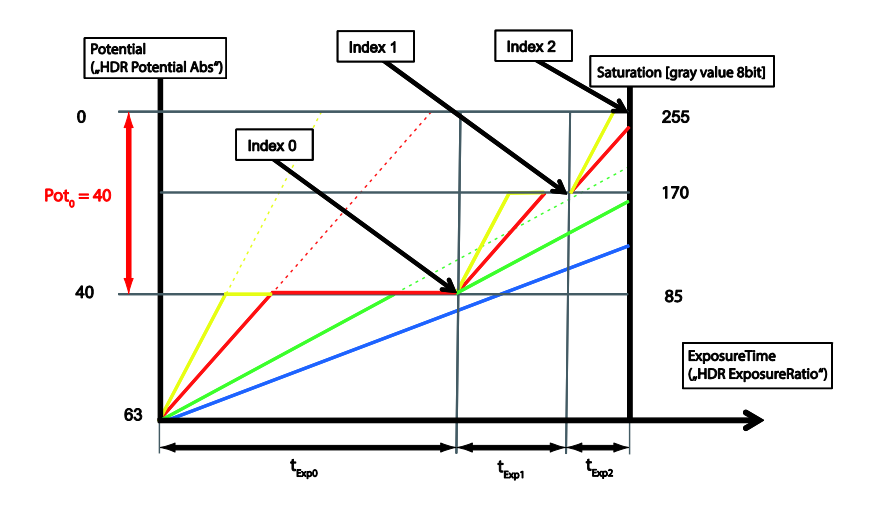

pDevice->GetRemoteNode("HDRIndex")->SetInt(1);

```
std::cout << "HDRIndex: "
           << pDevice->GetRemoteNode("HDRIndex")->GetInt() 
           << std::endl;
```

```
//pDevice->GetRemoteNode("HDRExposureRatio")->SetInt(45); //t_expo_1
```

```
//std::cout << "HDRExposureRatio: "
             << pDevice->GetRemoteNode("HDRExposureRatio")->GetInt() 
             << std::endl;
//std::cout << "HDRExposureRatioPercent: "
             << pDevice->GetRemoteNode("HDRExposureRatioPercent")->GetDouble() 
             << std::endl;
```
pDevice->GetRemoteNode("HDRPotentialAbs")->SetInt(20); //Pot\_1

```
std::cout << "HDRPotentialAbs: "
           << pDevice->GetRemoteNode("HDRPotentialAbs")->GetInt() 
           << std::endl;
```
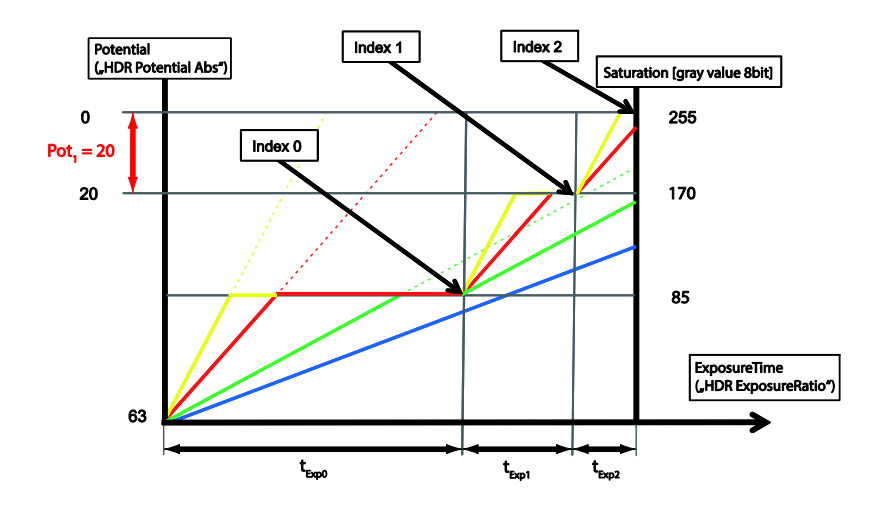

**Get DataStreamList and fill it Open a Data Stream Create the BufferList and allocate Buffer memory Allocate Image Buffer to the DataStream Start Camera and fill the Image Buffer Releasing the resources**

#### TriggerMode: On

TriggerSource: Line0 TriggerActivation: RisingEdge ExposureMode: TriggerWidth HDR parameter change HDREnable: True

HDREnableTriggerAutoMode: False HDRIndex: 0 HDRPotentialAbs: 40 HDRIndex: 1 HDRPotentialAbs: 20

Console Output (C++)

#### <span id="page-25-0"></span>**2.2.2.2 C#**

This chapter describes setting of *EnableTriggerAutoMode = False & ExposureMode = TriggerWidth* in C#.

```
SystemList
Open a System
Get the InterfaceList and fill it
Open an Interface
Get the DeviceList and fill it
Open a Device
//Device Parameter Setup
if ((string)mDevice.RemoteNodeList["ExposureMode"].Value == "Timed")
{
     mDevice.RemoteNodeList["TriggerMode"].Value = "On";
}
System.Console.Write("TriggerMode: {0}\n\n",
    (string)mDevice.RemoteNodeList["TriggerMode"].Value);
mDevice.RemoteNodeList["TriggerSource"].Value = "Line0";
System.Console.Write("TriggerSource: {0}\n\n",
    (string)mDevice.RemoteNodeList["TriggerSource"].Value);
mDevice.RemoteNodeList["TriggerActivation"].Value = "RisingEdge";
System.Console.Write("TriggerActivation: {0}\n\n",
    (string)mDevice.RemoteNodeList["TriggerActivation"].Value);
mDevice.RemoteNodeList["ExposureMode"].Value = "TriggerWidth";
System.Console.Write("ExposureMode: {0}\n\n",
    (string)mDevice.RemoteNodeList["ExposureMode"].Value);
//HDR parameter change
System.Console.Write("HDR parameter change\n");
mDevice.RemoteNodeList["HDREnable"].Value = true;
```

```
System.Console.Write("HDREnable: {0}\n",
    (bool)mDevice.RemoteNodeList["HDREnable"].Value);
```
#### //only HXG

mDevice.RemoteNodeList["HDREnableTriggerAutoMode"].Value = false;

```
System.Console.Write("HDREnableTriggerAutoMode : {0}\n",
    (bool)mDevice.RemoteNodeList["HDREnableTriggerAutoMode"].Value);
mDevice.RemoteNodeList["HDRIndex"].Value = (long)0;
System.Console.Write("HDRIndex: {0}\n",
    (long)mDevice.RemoteNodeList["HDRIndex"].Value);
//mDevice.RemoteNodeList["HDRExposureRatio"].Value = (long)185;
//System.Console.Write("HDRExposureRatio: {0}\n",
     (long)mDevice.RemoteNodeList["HDRExposureRatio"].Value);
//System.Console.Write("HDRExposureRatioPercent: {0:F2}\n",
     (double)mDevice.RemoteNodeList["HDRExposureRatioPercent"].Value);
mDevice.RemoteNodeList["HDRPotentialAbs"].Value = (long)40; //Pot_0
System.Console.Write("HDRPotentialAbs: {0}\n",
```

```
 (long)mDevice.RemoteNodeList["HDRPotentialAbs"].Value);
```
#### **Notice**

If HDREnableTriggerAutoMode = False, HDRExposureRatio and HDRExposureRatioPercent will not be effected.

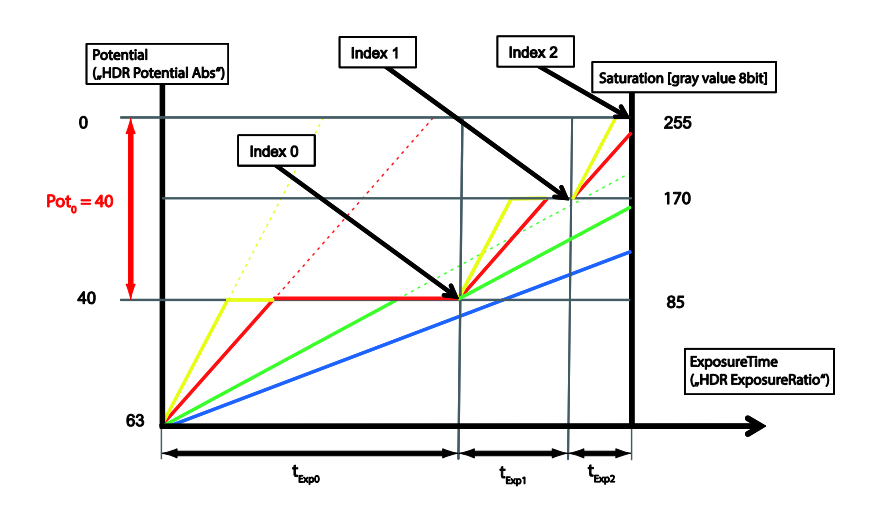

mDevice.RemoteNodeList["HDRIndex"].Value = (long)1; System.Console.Write("HDRIndex: {0}\n", (long)mDevice.RemoteNodeList["HDRIndex"].Value);

//mDevice.RemoteNodeList["HDRExposureRatio"].Value = (long)45;

```
//System.Console.Write("HDRExposureRatio: {0}\n",
     (long)mDevice.RemoteNodeList["HDRExposureRatio"].Value);
```

```
//System.Console.Write("HDRExposureRatioPercent: {0:F2}\n",
     (double)mDevice.RemoteNodeList["HDRExposureRatioPercent"].Value);
```

```
mDevice.RemoteNodeList["HDRPotentialAbs"].Value = (long)20; //Pot_1
```

```
System.Console.Write("HDRPotentialAbs: {0}\n",
    (long)mDevice.RemoteNodeList["HDRPotentialAbs"].Value);
```
System.Console.Write("\n");

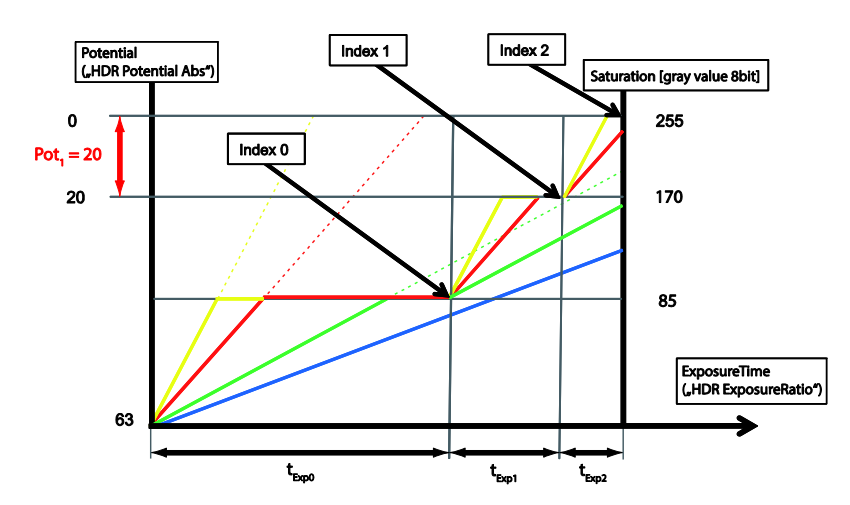

**Get DataStreamList and fill it Open a Data Stream Create the BufferList and allocate Buffer memory Allocate Image Buffer to the DataStream Start Camera and fill the Image Buffer Releasing the resources**

### TriggerMode: On

TriggerSource: Line0

TriggerActivation: RisingEdge

ExposureMode: TriggerWidth

HDR parameter change HDREnable: True HDREnableTriggerAutoMode: False HDRIndex: 0 HDRPotentialAbs: 40 HDRIndex: 1 HDRPotentialAbs: 20

Console Output (C#)

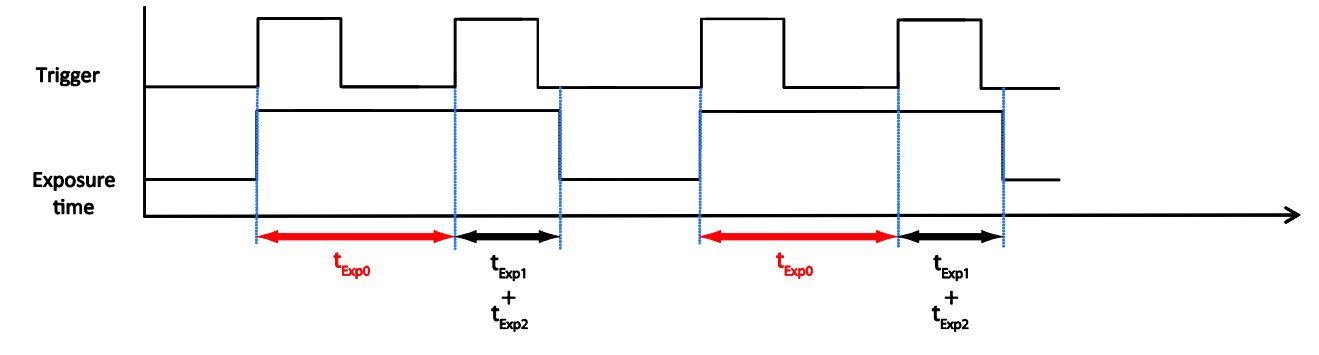

#### <span id="page-28-0"></span>**2.2.3 HDREnableTriggerAutoMode = True & ExposureMode = TriggerControlled**

The ExposureTime for the first exposure slot  $(t_{Exp0})$  is trigger- controlled while the other two exposure time sections are calculated automatically according to HDR settings.

#### <span id="page-28-1"></span>**2.2.3.1 C++**

This chapter describes setting of *HDREnableTriggerAutoMode = True & ExposureMode = TriggerControlled* in  $C++$ 

#### **SystemList**

```
Open a System
Get the InterfaceList and fill it
Open an Interface
Get the DeviceList and fill it
Open a Device
```
#### //Device Parameter Setup

```
if(pDevice->GetRemoteNode("ExposureMode")->GetValue() == "Timed")
{
     pDevice->GetRemoteNode("TriggerMode")->SetString("On");
}
std::cout << "TriggerMode: "
           << pDevice->GetRemoteNode("TriggerMode")->GetValue() 
           << std::endl;
pDevice->GetRemoteNode("TriggerSource")->SetString("Line0");
std::cout << "TriggerSource: "
           << pDevice->GetRemoteNode("TriggerSource")->GetValue() 
           << std::endl;
```

```
pDevice->GetRemoteNode("TriggerActivation")->SetString("RisingEdge");
```

```
std::cout << "TriggerActivation: "
           << pDevice->GetRemoteNode("TriggerActivation")->GetValue() 
           << std::endl;
```

```
pDevice->GetRemoteNode("ExposureMode")->SetString("TriggerControlled");
```

```
std::cout << "ExposureMode: "
           << pDevice->GetRemoteNode("ExposureMode")->GetValue()
```
<< std::endl;

#### //HDR parameter change

```
std::cout << "HDR parameter change" << std::endl;
pDevice->GetRemoteNode("HDREnable")->SetBool(true);
std::cout << "HDREnable: "
           << pDevice->GetRemoteNode("HDREnable")->GetBool() 
           << std::endl;
```
### //only HXG

```
pDevice->GetRemoteNode("HDREnableTriggerAutoMode")->SetBool(true);
std::cout << "HDREnableTriggerAutoMode: "
           << pDevice->GetRemoteNode("HDREnableTriggerAutoMode")->GetBool() 
           << std::endl;
```

```
pDevice->GetRemoteNode("HDRIndex")->SetInt(0);
```

```
std::cout << "HDRIndex: "
           << pDevice->GetRemoteNode("HDRIndex")->GetInt() 
           << std::endl;
```
pDevice->GetRemoteNode("HDRExposureRatio")->SetInt(185); //t\_Exp\_0

```
std::cout << "HDRExposureRatio: "
           << pDevice->GetRemoteNode("HDRExposureRatio")->GetInt() 
           << std::endl;
```

```
std::cout << "HDRExposureRatioPercent: "
           << pDevice->GetRemoteNode("HDRExposureRatioPercent")->GetDouble() 
           << std::endl;
```
pDevice->GetRemoteNode("HDRPotentialAbs")->SetInt(40); //Pot\_0

```
std::cout << "HDRPotentialAbs :"
           << pDevice->GetRemoteNode("HDRPotentialAbs")->GetInt() 
           << std::endl;
```
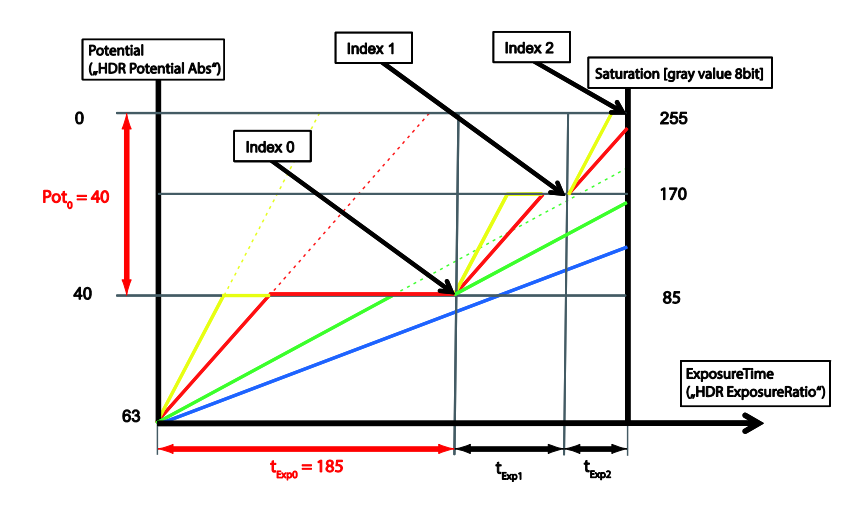

pDevice->GetRemoteNode("HDRIndex")->SetInt(1);

```
std::cout << "HDRIndex: "
           << pDevice->GetRemoteNode("HDRIndex")->GetInt() 
           << std::endl;
```
pDevice->GetRemoteNode("HDRExposureRatio")->SetInt(45); //t\_expo\_1

```
std::cout << "HDRExposureRatio: "
```

```
 << pDevice->GetRemoteNode("HDRExposureRatio")->GetInt() 
 << std::endl;
```
std::cout << "HDRExposureRatioPercent: " << pDevice->GetRemoteNode("HDRExposureRatioPercent")->GetDouble() << std::endl;

pDevice->GetRemoteNode("HDRPotentialAbs")->SetInt(20); //Pot\_1

std::cout << "HDRPotentialAbs: "

```
 << pDevice->GetRemoteNode("HDRPotentialAbs")->GetInt()
```
<< std::endl;

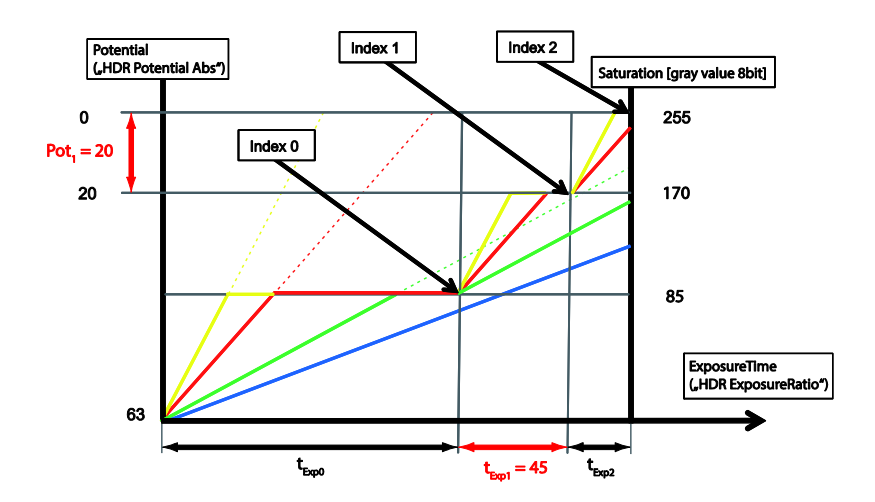

```
Get DataStreamList and fill it
Open a Data Stream
Create the BufferList an allocate Buffer memory
Allocate Image Buffer to the DataStream
Start Camera and fill the Image Buffer
Releasing the resources
```
#### TriggerMode: On

TriggerSource: Line0

TriggerActivation: RisingEdge

ExposureMode: TriggerControlled

HDR parameter change HDREnable: True HDREnableTriggerAutoMode: True HDRIndex: 0 HDRExposureRatio: 185 HDRExposureRatioPercent: 72.83 HDRPotentialAbs: 40 HDRIndex: 1 HDRExposureRatio: 45 HDRExposureRatioPercent: 17.72 HDRPotentialAbs: 20

Console Output (C++)

#### <span id="page-32-0"></span>**2.2.3.2 C#**

This chapter describes setting of *HDREnableTriggerAutoMode = True & ExposureMode = TriggerControlled* in C#.

```
SystemList
Open a System
Get the InterfaceList and fill it
Open an Interface
Get the DeviceList and fill it
Open a Device
//Device Parameter Setup
if ((string)mDevice.RemoteNodeList["ExposureMode"].Value == "Timed")
{
     mDevice.RemoteNodeList["TriggerMode"].Value = "On";
}
System.Console.Write("TriggerMode: {0}\n\n",
    (string)mDevice.RemoteNodeList["TriggerMode"].Value);
mDevice.RemoteNodeList["TriggerSource"].Value = "Line0";
System.Console.Write("TriggerSource: {0}\n\n",
    (string)mDevice.RemoteNodeList["TriggerSource"].Value);
mDevice.RemoteNodeList["TriggerActivation"].Value = "RisingEdge";
System.Console.Write("TriggerActivation: {0}\n\n",
    (string)mDevice.RemoteNodeList["TriggerActivation"].Value);
mDevice.RemoteNodeList["ExposureMode"].Value = "TriggerControlled";
System.Console.Write("ExposureMode: {0}\n\n",
    (string)mDevice.RemoteNodeList["ExposureMode"].Value);
//HDR parameter change
System.Console.Write("HDR parameter change\n");
```
mDevice.RemoteNodeList["HDREnable"].Value = true;

```
System.Console.Write("HDREnable: {0}\n",
    (bool)mDevice.RemoteNodeList["HDREnable"].Value);
```
#### //only HXG

```
mDevice.RemoteNodeList["HDREnableTriggerAutoMode"].Value = true;
System.Console.Write(" HDREnableTriggerAutoMode : {0}\n",
     (bool)mDevice.RemoteNodeList["HDREnableTriggerAutoMode"].Value);
mDevice.RemoteNodeList["HDRIndex"].Value = (long)0;
System.Console.Write("HDRIndex: {0}\n",
     (long)mDevice.RemoteNodeList["HDRIndex"].Value);
mDevice.RemoteNodeList["HDRExposureRatio"].Value = (long)185; //t_Exp_0
System.Console.Write("HDRExposureRatio: {0}\n",
     (long)mDevice.RemoteNodeList["HDRExposureRatio"].Value);
System.Console.Write("HDRExposureRatioPercent: {0:F2}\n",
     (double)mDevice.RemoteNodeList["HDRExposureRatioPercent"].Value);
mDevice.RemoteNodeList["HDRPotentialAbs"].Value = (long) 40; //Pot 0
System.Console.Write("HDRPotentialAbs: {0}\n",
     (long)mDevice.RemoteNodeList["HDRPotentialAbs"].Value);
                          Index 1
                                        Index 2
    Potential
   C.HDR Potential Abs")
                                                Satu
                                                   ration [gray value 8bit]
   \theta255
                 Index 0
                                                      170
Pot<sub>n</sub> = 404085
                                                        ExposureTime<br>("HDR ExposureRatio"
       63
mDevice.RemoteNodeList["HDRIndex"].Value = (long)1;
```

```
System.Console.Write("HDRIndex: {0}\n",
    (long)mDevice.RemoteNodeList["HDRIndex"].Value);
mDevice.RemoteNodeList["HDRExposureRatio"].Value = (long)45; //t_Exp_1
System.Console.Write("HDRExposureRatio: {0}\n",
    (long)mDevice.RemoteNodeList["HDRExposureRatio"].Value);
System.Console.Write("HDRExposureRatioPercent: {0:F2}\n",
    (double)mDevice.RemoteNodeList["HDRExposureRatioPercent"].Value);
mDevice.RemoteNodeList["HDRPotentialAbs"].Value = (long)20; //Pot_1
```

```
System.Console.Write("HDRPotentialAbs: {0}\n",
    (long)mDevice.RemoteNodeList["HDRPotentialAbs"].Value);
```

```
System.Console.Write("\n");
```
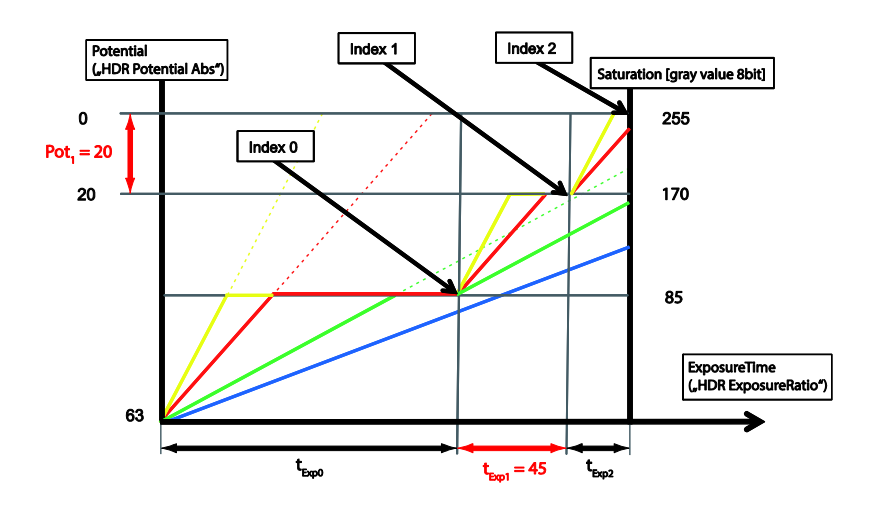

**Get DataStreamList and fill it Open a Data Stream Create the BufferList an allocate Buffer memory Allocate Image Buffer to the DataStream Start Camera and fill the Image Buffer Releasing the resources**

#### TriggerMode: On

TriggerSource: Line0

TriggerActivation: RisingEdge

ExposureMode: TriggerControlled HDR parameter change HDREnable: True HDREnableTriggerAutoMode: True HDRIndex: 0 HDRExposureRatio: 185 HDRExposureRatioPercent: 72.83 HDRPotentialAbs: 40

HDRIndex: 1 HDRExposureRatio: 45 HDRExposureRatioPercent: 17.72 HDRPotentialAbs: 20

Console Output (C#)

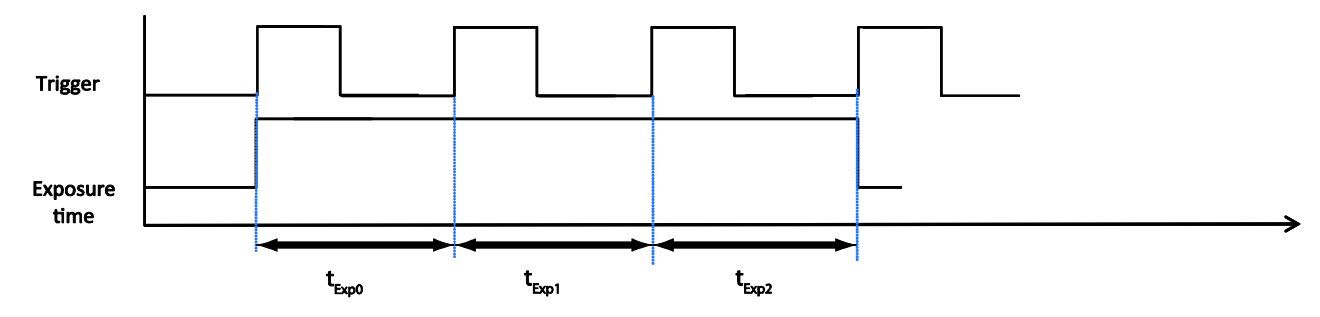

## <span id="page-35-0"></span>**2.2.4 HDREnableTriggerAutoMode = False & ExposureMode = TriggerControlled**

The exposure times for all three exposure slots ( $t_{Exp0}$ ,  $t_{Exp1}$ ,  $t_{Exp2}$ ) are trigger controlled.

#### <span id="page-35-1"></span>**2.2.4.1 C++**

This chapter describes setting of *HDREnableTriggerAutoMode = False & ExposureMode = TriggerControlled* in C++.

```
SystemList
Open a System
Get the InterfaceList and fill it
Open an Interface
Get the DeviceList and fill it
Open a Device
```
#### //Device Parameter Setup

```
if(pDevice->GetRemoteNode("ExposureMode")->GetValue() == "Timed")
{
     pDevice->GetRemoteNode("TriggerMode")->SetString("On");
}
std::cout << " TriggerMode:" 
           << pDevice->GetRemoteNode("TriggerMode")->GetValue() 
           << std::endl;
pDevice->GetRemoteNode("TriggerSource")->SetString("Line0");
std::cout << "TriggerSource:"
           << pDevice->GetRemoteNode("TriggerSource")->GetValue() 
           << std::endl;
pDevice->GetRemoteNode("TriggerActivation")->SetString("RisingEdge");
std::cout << "TriggerActivation: "
           << pDevice->GetRemoteNode("TriggerActivation")->GetValue() 
           << std::endl;
```
pDevice->GetRemoteNode("ExposureMode")->SetString("TriggerControlled");

```
std::cout << "ExposureMode:"
           << pDevice->GetRemoteNode("ExposureMode")->GetValue() 
           << std::endl;
```
#### //HDR parameter change

```
std::cout << "HDR parameter change" << std::endl;
pDevice->GetRemoteNode("HDREnable")->SetBool(true);
std::cout << "HDREnable: " 
           << pDevice->GetRemoteNode("HDREnable")->GetBool() 
           << std::endl;
```
#### //only HXG

```
pDevice->GetRemoteNode("HDREnableTriggerAutoMode")->SetBool(false);
std::cout << "HDREnableTriggerAutoMode: "
           << pDevice->GetRemoteNode("HDREnableTriggerAutoMode")->GetBool()
           << std::endl;
```

```
pDevice->GetRemoteNode("HDRIndex")->SetInt(0);
```

```
std::cout << "HDRIndex: " 
           << pDevice->GetRemoteNode("HDRIndex")->GetInt() 
           << std::endl;
```

```
//pDevice->GetRemoteNode("HDRExposureRatio")->SetInt(185);
```

```
//std::cout << "HDRExposureRatio: " 
             << pDevice->GetRemoteNode("HDRExposureRatio")->GetInt() 
             << std::endl;
//std::cout << "HDRExposureRatioPercent: " 
             << pDevice->GetRemoteNode("HDRExposureRatioPercent")->GetDouble() 
             << std::endl;
```
pDevice->GetRemoteNode("HDRPotentialAbs")->SetInt(40); //Pot\_0

```
std::cout << "HDRPotentialAbs: " 
           << pDevice->GetRemoteNode("HDRPotentialAbs")->GetInt() 
           << std::endl;
```
#### **Notice**

```
If HDREnableTriggerAutoMode = False, HDRExposureRatio and 
HDRExposureRatioPercent will not be effected.
```
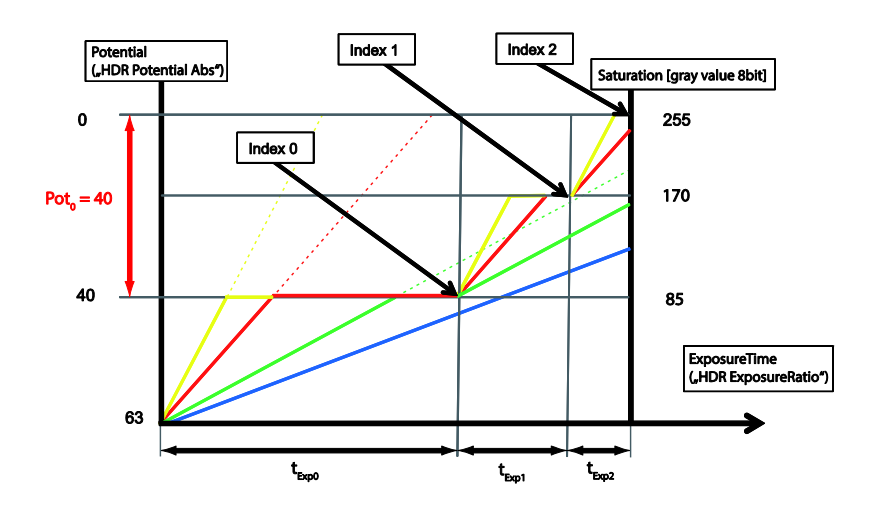

pDevice->GetRemoteNode("HDRIndex")->SetInt(1);

```
std::cout << "HDRIndex: " 
           << pDevice->GetRemoteNode("HDRIndex")->GetInt() 
           << std::endl;
```

```
//pDevice->GetRemoteNode("HDRExposureRatio")->SetInt(45); //texp1
```

```
//std::cout << " HDRExposureRatio: " 
             << pDevice->GetRemoteNode("HDRExposureRatio")->GetInt() 
             << std::endl;
//std::cout << "HDRExposureRatioPercent: "
```

```
 << pDevice->GetRemoteNode("HDRExposureRatioPercent")->GetDouble() 
 << std::endl;
```

```
pDevice->GetRemoteNode("HDRPotentialAbs")->SetInt(20); //Pot_1
```

```
std::cout << "HDRPotentialAbs: " 
           << pDevice->GetRemoteNode("HDRPotentialAbs")->GetInt()
           << std::endl;
```
#### **Notice**

If HDREnableTriggerAutoMode = False, HDRExposureRatio and HDRExposureRatioPercent will not be effected.

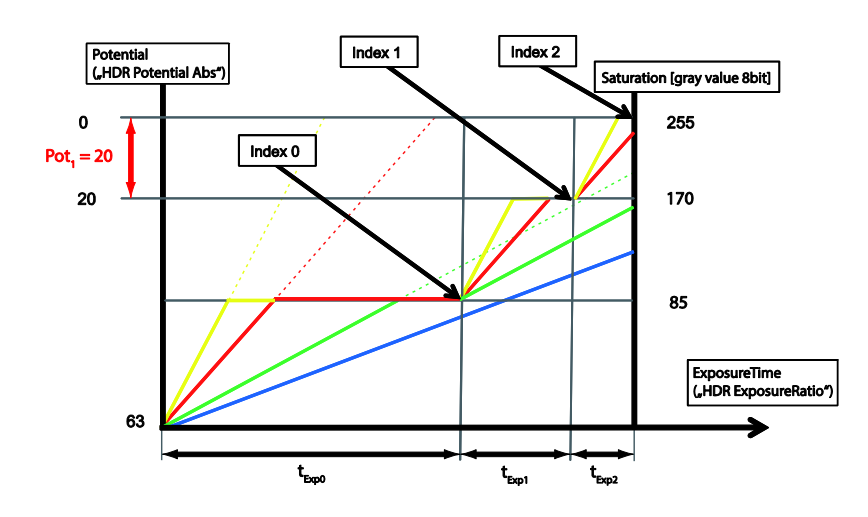

**Get DataStreamList and fill it Open a Data Stream Create the BufferList an allocate Buffer memory Allocate Image Buffer to the DataStream Start Camera and fill the Image Buffer Releasing the resources**

#### TriggerMode: On

TriggerSource: Line0

TriggerActivation: RisingEdge

ExposureMode: TriggerControlled

HDR parameter change HDREnable: True HDREnableTriggerAutoMode: False HDRIndex: 0 HDRPotentialAbs: 40 HDRIndex: 1 HDRPotentialAbs: 20

Console Output (C++)

#### <span id="page-39-0"></span>**2.2.4.2 C#**

This chapter describes setting of *HDREnableTriggerAutoMode = False & ExposureMode = TriggerControlled* in C#.

```
SystemList
Open a System
Get the InterfaceList and fill it
Open an Interface
Get the DeviceList and fill it
Open a Device
//Device Parameter Setup
if ((string)mDevice.RemoteNodeList["ExposureMode"].Value == "Timed")
{
     mDevice.RemoteNodeList["TriggerMode"].Value = "On";
}
System.Console.Write("TriggerMode: {0}\n\n",
    (string)mDevice.RemoteNodeList["TriggerMode"].Value);
mDevice.RemoteNodeList["TriggerSource"].Value = "Line0";
System.Console.Write("TriggerSource: {0}\n\n",
    (string)mDevice.RemoteNodeList["TriggerSource"].Value);
mDevice.RemoteNodeList["TriggerActivation"].Value = "RisingEdge";
System.Console.Write("TriggerActivation: {0}\n\n",
    (string)mDevice.RemoteNodeList["TriggerActivation"].Value);
mDevice.RemoteNodeList["ExposureMode"].Value = "TriggerControlled";
System.Console.Write("ExposureMode: {0}\n\n",
 (string)mDevice.RemoteNodeList["ExposureMode"].Value);
//HDR parameter change
System.Console.Write("HDR parameter change\n");
```

```
mDevice.RemoteNodeList["HDREnable"].Value = true;
```

```
System.Console.Write("HDREnable: {0}\n",
    (bool)mDevice.RemoteNodeList["HDREnable"].Value);
```
#### //only HXG

```
mDevice.RemoteNodeList["HDREnableTriggerAutoMode"].Value = false;
System.Console.Write("HDREnableTriggerAutoMode: {0}\n",
    (bool)mDevice.RemoteNodeList["HDREnableTriggerAutoMode"].Value);
mDevice.RemoteNodeList["HDRIndex"].Value = (long)0;
System.Console.Write(" HDRIndex: {0}\n",
    (long)mDevice.RemoteNodeList["HDRIndex"].Value);
//mDevice.RemoteNodeList["HDRExposureRatio"].Value = (long)185;
//System.Console.Write("HDRExposureRatio: {0}\n",
    (long)mDevice.RemoteNodeList["HDRExposureRatio"].Value);
//System.Console.Write("HDRExposureRatioPercent: {0:F2}\n",
    (double)mDevice.RemoteNodeList["HDRExposureRatioPercent"].Value);
mDevice.RemoteNodeList["HDRPotentialAbs"].Value = (long)40; //Pot_0
```

```
System.Console.Write("HDRPotentialAbs: {0}\n",
    (long)mDevice.RemoteNodeList["HDRPotentialAbs"].Value);
```
#### **Notice**

If HDREnableTriggerAutoMode = False, HDRExposureRatio and HDRExposureRatioPercent will not be effected.

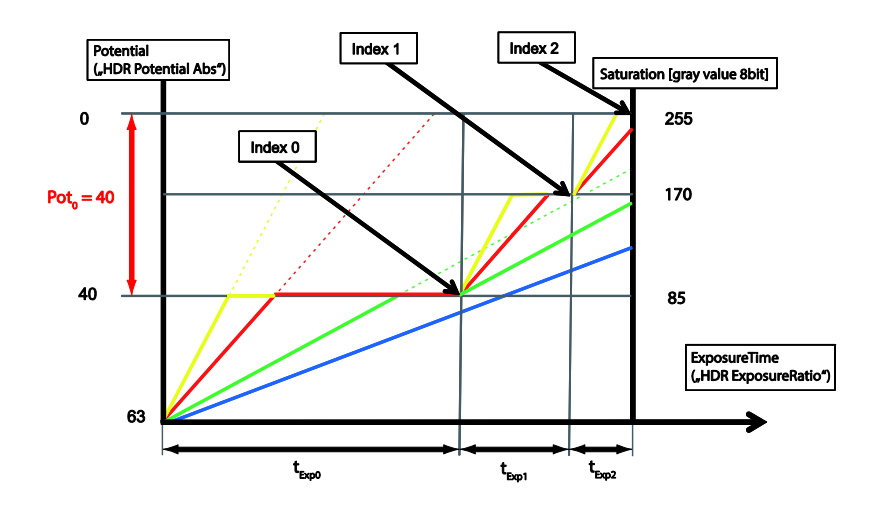

mDevice.RemoteNodeList["HDRIndex"].Value = (long)1; System.Console.Write("HDRIndex: {0}\n", (long)mDevice.RemoteNodeList["HDRIndex"].Value);

//mDevice.RemoteNodeList["HDRExposureRatio"].Value = (long)45;

```
//System.Console.Write("HDRExposureRatio: {0}\n",
    (long)mDevice.RemoteNodeList["HDRExposureRatio"].Value);
```

```
//System.Console.Write("HDRExposureRatioPercent: {0:F2}\n",
    (double)mDevice.RemoteNodeList["HDRExposureRatioPercent"].Value);
```

```
mDevice.RemoteNodeList["HDRPotentialAbs"].Value = (long)20; //Pot_0
```
System.Console.Write("HDRPotentialAbs: {0}\n", (long)mDevice.RemoteNodeList["HDRPotentialAbs"].Value);

System.Console.Write("\n")

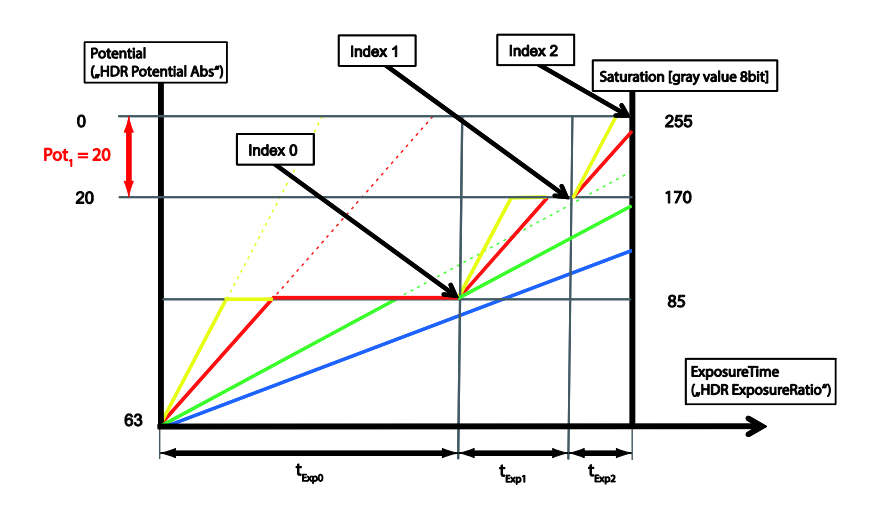

**Get DataStreamList and fill it Open a Data Stream Create the BufferList an allocate Buffer memory Allocate Image Buffer to the DataStream Start Camera and fill the Image Buffer Releasing the resources**

#### TriggerMode: On

TriggerSource: Line0

TriggerActivation: RisingEdge

ExposureMode: TriggerControlled

HDR parameter change HDREnable: True HDREnableTriggerAutoMode: False HDRIndex: 0 HDRPotentialAbs: 40 HDRIndex: 1 HDRPotentialAbs: 20

Console Output (C#)

# <span id="page-42-0"></span>**3 Support**

In the case of any questions or for troubleshooting please contact our support team.

# **Worldwide**

**Baumer Optronic GmbH** Badstrasse 30 **∙** DE-01454 Radeberg Phone +49 3528 4386 845 [support.cameras@baumer.com](mailto:support.cameras@baumer.com)

# <span id="page-42-1"></span>**4 Disclaimer**

All other product and company names mentioned are trademarks or registered trademarks of their respective owners.

All rights reserved. Reproduction of this document in whole or in part is only permitted with previous written consent from Baumer Optronic GmbH.

All rights reserved, errors and omissions excepted.

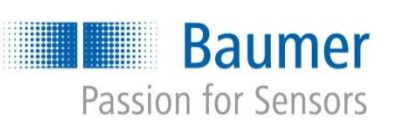

# **Baumer Optronic GmbH**

Badstrasse 30 **∙** DE -01454 Radeberg Phone +49 3528 4386 0 **∙** Fax +49 3528 4386 86 sales@baumeroptronic.com **∙** [www.baumer.com](http://www.baumer.com/)